# 'Sed' command #4

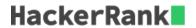

Sed is a popular utility that enables quick parsing and transformation of text. Here are some basic uses for it:

Substitute the first occurrence of editor with tool:

```
$:~/hackerrank/bash/grep/grep1$ echo "My favorite programming editor is Emacs. Another editor I like is Vim."
| sed -e s/editor/tool/
My favorite programming tool is Emacs. Another editor I like is Vim.
```

#### Substitute all occurrences of editor with tool:

```
$:~/hackerrank/bash/grep/grep1$ echo "My favorite programming editor is Emacs. Another editor I like is Vim."
| sed -e s/editor/tool/g
My favorite programming tool is Emacs. Another tool I like is Vim.
```

### Substitute the second occurrence of editor with tool:

```
$:~/hackerrank/bash/grep/grep1$ echo "My favorite programming editor is Emacs. Another editor I like is Vim."
| sed -e s/editor/tool/2
My favorite programming editor is Emacs. Another tool I like is Vim.
```

# Highlight all occurrences of editor by enclosing them in curly brackets (i.e., {}):

```
$:~/hackerrank/bash/grep/grep1$ echo "My favorite programming editor is Emacs. Another editor I like is Vim."
| sed -e s/editor/{\&}/g
My favorite programming {editor} is Emacs. Another {editor} I like is Vim.
```

#### **Task**

Given n lines of credit card numbers, mask the first 12 digits of each credit card number with an asterisk (i.e.,  $\star$ ) and print the masked card number on a new line. Each credit card number consists of four space-separated groups of four digits. For example, the credit card number  $\frac{1234}{5678}$   $\frac{5678}{9101}$   $\frac{9101}{1234}$  would be masked and printed as  $\frac{1234}{5678}$   $\frac{1234}{5678}$ 

#### References

You may find the following links helpful in learning about sed:

- Sed: An Introduction and Tutorial
- The TLDP Guide
- Some Practical Examples
- A StackOverflow question on a slightly modified version of this task where the solution involves backreferences.
- A ttuorial from TheGeekStuff detailing the use of groups and backreferences.

## **Input Format**

Each line contains a credit card number in the form  $\frac{\text{ddd}}{\text{ddd}} \frac{\text{ddd}}{\text{ddd}} \frac{\text{ddd}}{\text{dddd}}$ , where d denotes a decimal digit (i.e., 0 through 9). There are a total of n lines of credit card numbers.

## **Constraints**

•  $1 \leq n \leq 20$ ; note that the value of n does not matter when writing your command.

# **Output Format**

For each credit card number, print its masked version on a new line.

# **Sample Input**

```
1234 5678 9101 1234
2999 5178 9101 2234
9999 5628 9201 1232
8888 3678 9101 1232
```

## Sample Output

```
*** *** *** 1234

*** *** 2234

*** 1232

*** 1232
```

## **Explanation**

Observe that the first twelve digits have been masked for each credit card number, and they are printed in the same order as they were received as input.